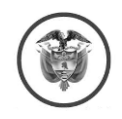

República de Colombia Rama Judicial

# **TRIBUNAL ADMINISTRATIVO DE ARAUCA**

Magistrada Ponente: Yenitza Mariana López Blanco

Arauca, catorce (14) de enero de dos mil veintiuno (2021)

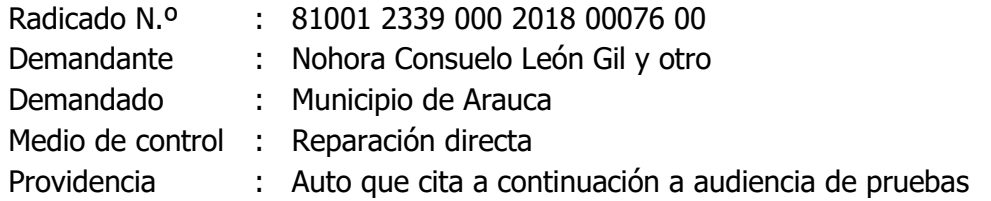

**1.** Advierte el Despacho que en el presente proceso se adelantó audiencia de pruebas el 24 de noviembre de 2020, diligencia que se suspendió para procurar el recaudo de todo el material probatorio ordenado, y se dispuso su reanudación el 19 de enero de 2021 a las dos y cuarenta minutos de la tarde; no obstante, se encuentra que previamente se había fijado la misma fecha y hora para la celebración de diligencia en otro proceso judicial, por lo que se hace necesario modificar la hora de realización de la audiencia para este caso.

**2.** Además, teniendo en cuenta que la diligencia continuará realizándose en forma virtual, a se reiteran las recomendaciones que deben observarse para garantizar el óptimo desarrollo de esta:

**a.** Contar con un equipo de cómputo que tenga cámara web, micrófono y parlantes. En su defecto, con teléfono celular, tableta u otro equipo que permita la realización de videollamadas; en último caso, con un dispositivo para hacer y recibir llamadas.

También disponer de un teléfono móvil o fijo al alcance (indicando previamente el número de contacto), que permita establecer comunicación en caso de presentarse inconvenientes en el desarrollo de la audiencia.

**b.** Asegurar una conexión de red de fibra óptica o banda ancha adecuada para videoconferencias. Se aconseja conectar los equipos por cable LAN al módem o router; en caso de tener conexión WIFI, asegurar que el equipo que use esté cerca al módem o router, y distante a cosas que puedan interferir en la señal (como espejos y peceras, por ejemplo). Igualmente, desconectar temporalmente de la red WIFI los demás dispositivos que la usen (incluso, Smart TV o consolas de videojuegos), a efectos que éstos no le resten velocidad de internet al equipo tecnológico empleado para la audiencia.

**c.** Contar —en lo posible— con audífonos para uso en la audiencia, para aislar el sonido exterior y facilitar la escucha.

**d.** Ubicarse físicamente en un espacio con buena iluminación (no a contraluz, en balcones ni ventanas), sin ruidos ni tránsito ni intervención de personas o mascotas que interrumpan la audiencia.

De la misma manera, no ejercer otras actividades que puedan quedar registradas. Vestirse de cuerpo completo y dar precisas instrucciones a los demás ocupantes de la vivienda, salón u oficina, para evitar voces y filmaciones deshonrosas o inapropiadas.

**e.** Poner la cámara de manera horizontal y ubicarse para quedar en el centro del video, de forma tal que todos los intervinientes en la audiencia puedan observarlo.

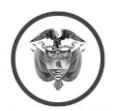

### 81001 2339 000 2018 00076 00 Nohora Consuelo León Gil y otro Auto que cita a audiencia de pruebas

**f.** La audiencia se hará a través de la plataforma lifesize; para la instalación del software para audiencias, debe seguir los pasos para conectarse a una videoconferencia lifesize, que encontrará en el siguiente link o enlace:

## [https://www.ramajudicial.gov.co/web/servicio-de-audiencias-virtuales-videoconferencias-y](https://www.ramajudicial.gov.co/web/servicio-de-audiencias-virtuales-videoconferencias-y-streaming/inicio)[streaming/inicio](https://www.ramajudicial.gov.co/web/servicio-de-audiencias-virtuales-videoconferencias-y-streaming/inicio)

Dependiendo del sistema operativo de su dispositivo, seleccionar la plataforma de distribución digital:

Para productos Windows use Windows App. Para dispositivos Apple Mac IOS utilice App Store. Para equipos Android a través de Google Play.

Aceptar todos los permisos que la aplicación solicite.

**g.** Como quiera que la vinculación a la audiencia se hace a través del correo electrónico de las partes, en el evento que surja alguna modificación de éstos, deberán dar aviso al Despacho con anterioridad.

El grupo de apoyo para audiencias virtuales de la Rama Judicial enviará un enlace (link) a cada correo electrónico para que se unan a la diligencia, con el siguiente formato o uno similar:

> **Ejemplo:** Link para ingresar a la reunión: Extensión-ID-SALA https://call.lifesizecloud.com/000000

- Dar clic en el link para ingresar a la sala o usar el campo ID-Sala.
- Habilitar cámara y micrófonos.
- Diligenciar el campo nombre y aceptar términos y políticas.

**h.** Ingresar a la audiencia con el micrófono en silencio y la cámara siempre activada, con el fin de realizar la identificación facial. Recordar que la cámara debe permanecer activada y el sujeto procesal frente a ésta durante todo el tiempo, excepto cuando se trate de una ausencia previamente autorizada por la Magistrada.

Solo activar el micrófono cuando se le autorice la intervención y para dejar registro en la diligencia.

**i.** Todo documento que se requiera presentar en la audiencia, se debe enviar escaneado de manera previa o simultánea al correo de la Secretaría del Tribunal: **sgtaara1@cendoj.ramajudicial.gov.co** o vía WhatsApp al número de celular 3224291050.

j. Verificar con suficiente antelación el buen funcionamiento de los equipos y sus partes, y la red de internet; asegurarse que la batería del dispositivo a emplear esté cargada, y contar con el servicio de internet y de energía eléctrica activados.

**k.** La conexión se hará a través de sus respectivos correos electrónicos, lo que exige su permanente consulta; por lo tanto, los deben verificar e informar de manera precisa; y suministrar también sus números de celular y de teléfono fijo para la comunicación inmediata.

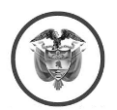

### 81001 2339 000 2018 00076 00 Nohora Consuelo León Gil y otro Auto que cita a audiencia de pruebas

En el caso de entidades, sería conveniente informar los datos de email personal del respectivo apoderado, si lo consideran pertinente y de mayor eficacia.

**l.** En el evento de presentar dificultades para la conexión o durante la audiencia, comuníquense al número de teléfono WhatsApp 3224291050 de la Secretaría del Tribunal Administrativo de Arauca.

**m.** El día de la audiencia, es posible que unos momentos antes (cerca de una hora o más), se le den instrucciones precisas para ingresar a la diligencia virtual; y es viable que haya comunicación en los días previos desde el Despacho para ultimar detalles; o desde las partes para aclarar y precisar aspectos que garanticen el éxito de la diligencia.

En mérito de lo expuesto, el Despacho,

## **R E S U E L V E**

**PRIMERO. CITAR** a la continuación de la audiencia de pruebas, la cual se celebrará el **martes diecinueve (19) de enero de dos mil veintiuno (2021) a las tres y veinte minutos de la tarde (3:20 p.m.)**, en la Sala virtual de Audiencias del Tribunal Administrativo de Arauca. Previo a la diligencia se enviará a los correos electrónicos correspondientes el ID de ingreso a la audiencia.

**SEGUNDO. EXHORTAR** a las partes y al Ministerio Público para que observen las recomendaciones de que tata el numeral segundo de las consideraciones de esta providencia.

**NOTIFÍQUESE Y CÚMPLASE YENITZA MARIANA LÓPEZ BLANCO Magistrada**